# **UVRŠČANJE**

classification

doc. dr. Matej Guid

Fakulteta za računalništvo in informatiko Univerza v Ljubljani

februar 2022

© Fakulteta za računalništvo in informatiko, Univerza v Ljubljani, 2021

# **ODKLON, VARIANCA, ŠUM**

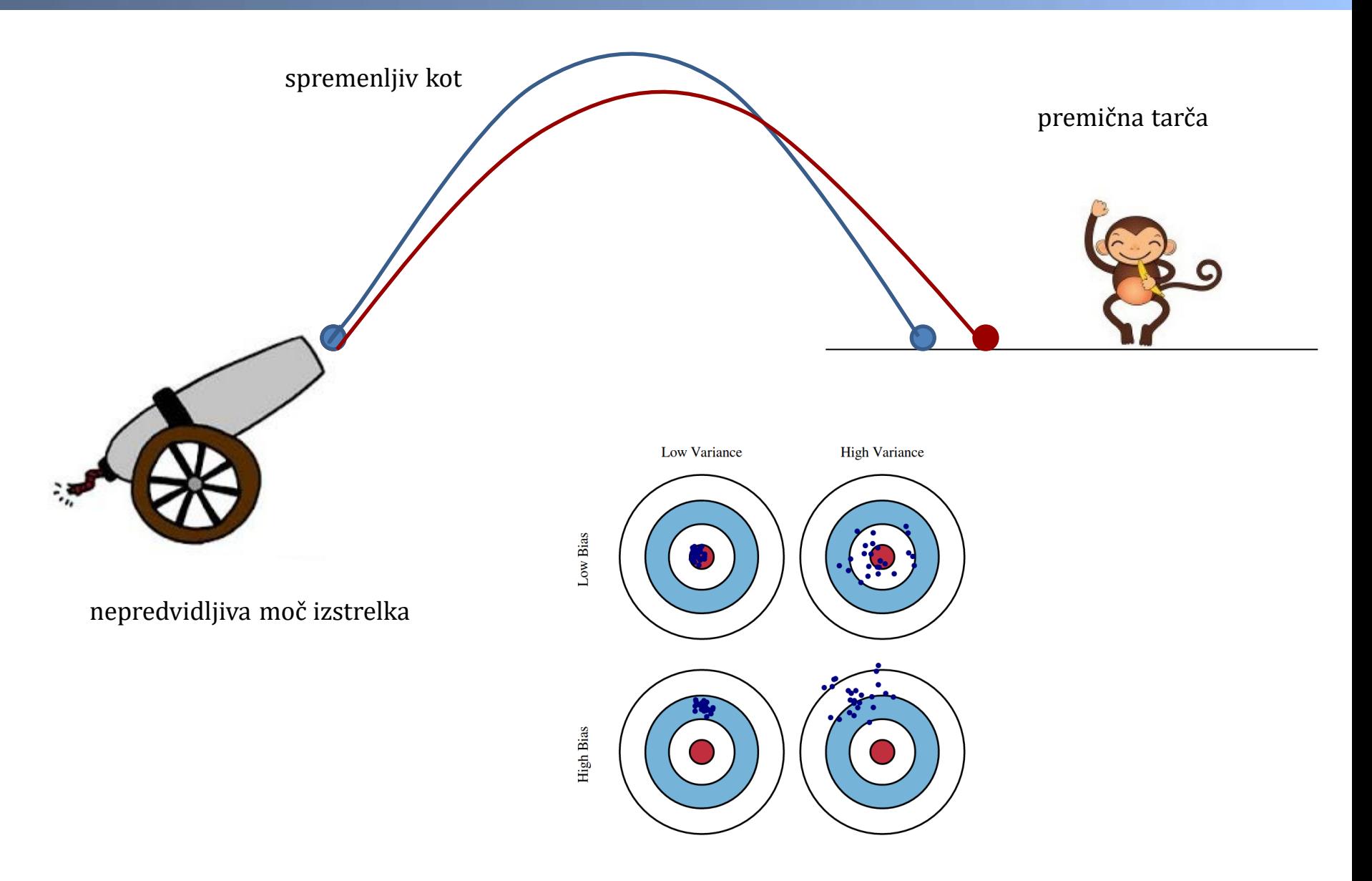

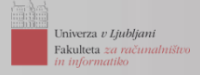

# **PRIMER S PODROČJA DIREKTNEGA MARKETINGA**

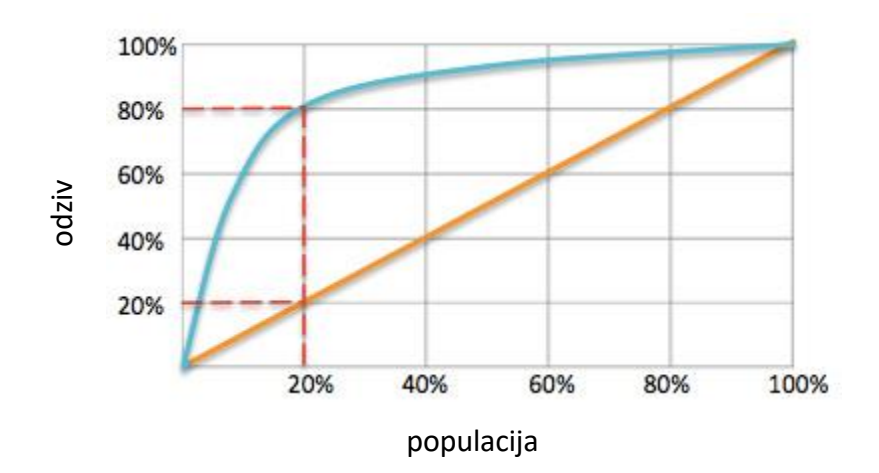

promocija preko direktne pošte...

1.000.000 naslovov: odziv je 0.1% (1.000 odgovorov)

s pomočjo napovednega modela lahko rezultate izboljšamo...

200.000 naslovov: odziv je 0.4% (800 odgovorov)

25.000 naslovov: odziv je 0.8% (200 odgovorov)

### **Komu naj najprej pošljemo pošto?**

### **Kako razvrstimo potencialne kupce?**

### **Koliko pošiljk naj pošljemo, da maksimiziramo dobiček?**

# **MERJENJE NAPAK PRI NAPOVEDIH**

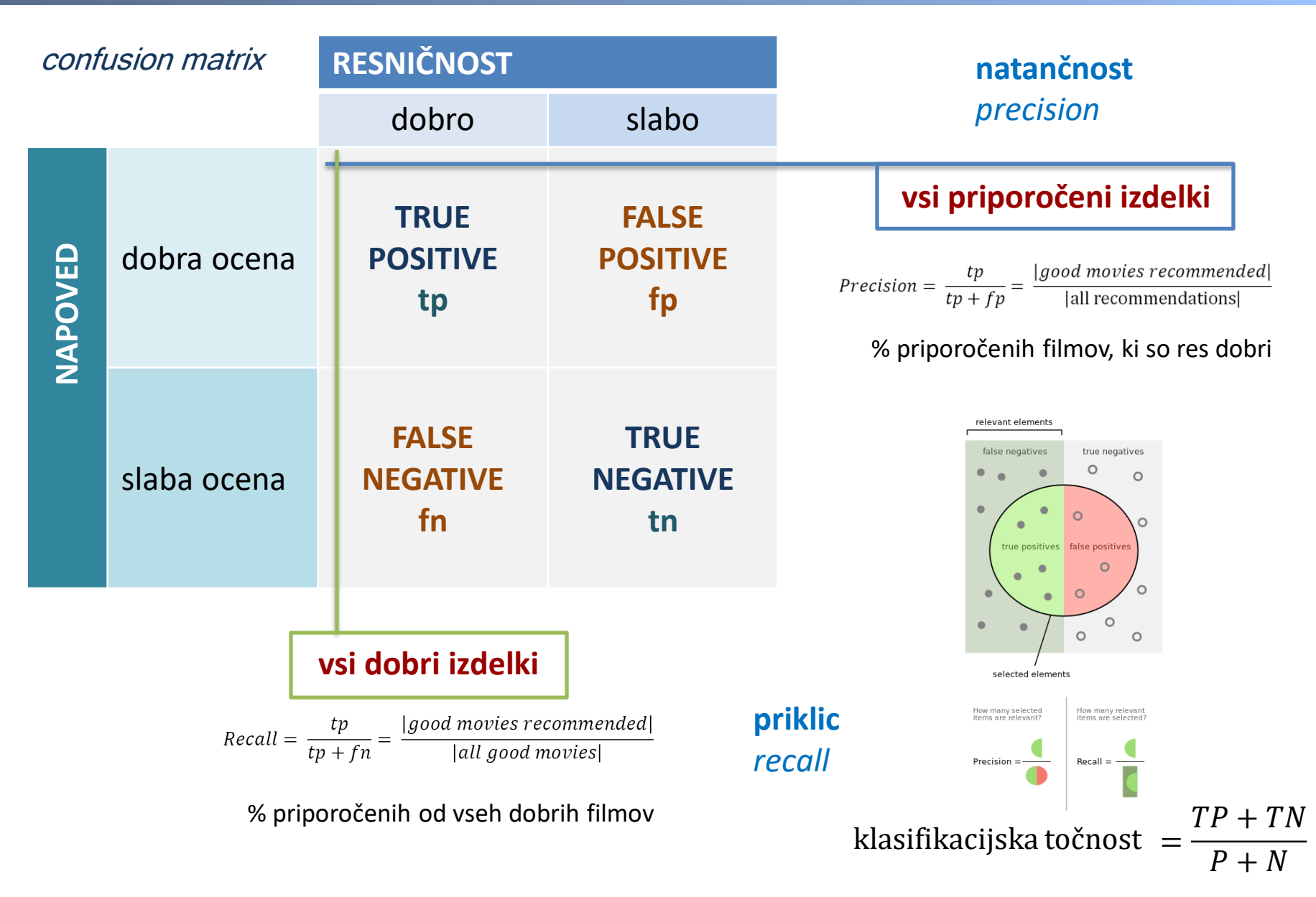

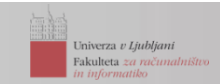

# **Kaj je hujše: FP ali FN?**

- banka: posoditi denar nekomu, ki ga ne vrača **ali** ne odobriti kredita?
- detekcija vlomov: sprožiti lažen alarm **ali** ne detektirati vloma?
- medicina: postaviti napačno diagnozo zdravemu **ali** bolnemu pacientu?
- marketing: poslati pošto nezainteresiranemu kupcu **ali** ne poslati pošte zainteresiranemu kupcu?

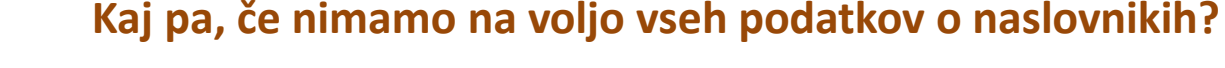

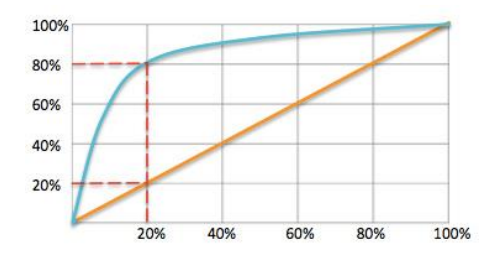

**Kaj se lahko naučimo iz preteklih marketinških akcij?**

**Iz česa (iz katerih atributov) se lahko naučimo največ?**

**Kako oceniti, kako dober je naš klasifikator?**

### **imamo podano**

classification

množica podatkov ...

- ... opisana z značilkami (atributi) ...
- ... posamezni primeri pripadajo različnim razredom

# **dobiti želimo**

klasifikacijski model oz. klasifikator, ki bo primere uvrstil v pravilen razred

Uspešnosti klasifikacije nikoli ne ocenjujemo na učnih primerih!

Množico primerov D zato najprej razdelimo:

- na množico učnih primerov  $D_{\text{L}}$
- na množico testnih primerov  $D_T$

 $D_1 \cap D_T = \emptyset$  $D_L U D_T = D$  učni podatki

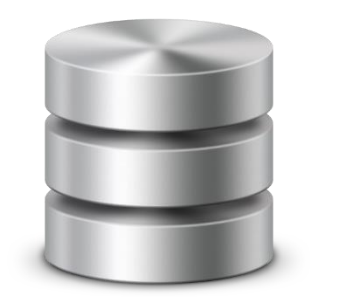

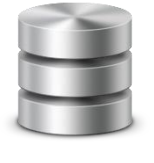

testni podatki

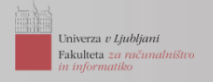

**prečno preverjanje** reda k (*k-fold cross validation*)

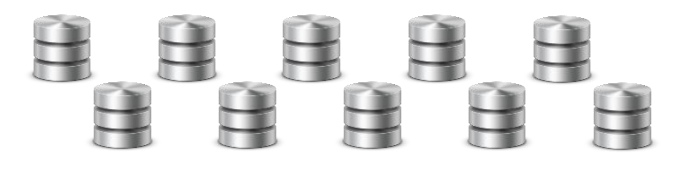

**izloči enega** (leave-one-out) ... primerno za manjše množice podatkov

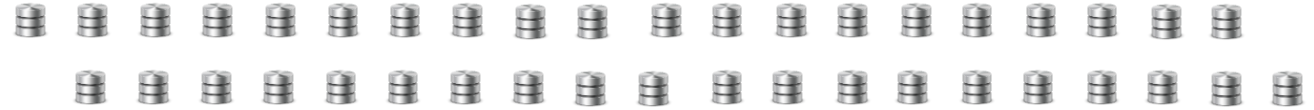

**metoda stremena** (*bootstrap*) ... iz množice N primerov z vračanjem naključno izberemo enako veliko množico za učenje, vse neizbrane primere uporabimo za testiranje... vzorčenje, gradnja modela, vrednotenje... ponovimo tipično od 100 do 1000-krat

Izbor metode in njenih parametrov, **klasična napaka:**

- na celotni množici primerov s prečnim preverjanjem ocenimo, pri kateri vrednosti parametrov (npr. k pri kNN) daje izbrana metoda najboljše rezultate
- nato poročamo o izračunani meri točnosti

# **Kaj je tu narobe?**

Izbor optimalnih parametrov (tako kot gradnjo modela) je potrebno preveriti na neodvisni množici podatkov! Najprej notranje prečno preverjanje, nato zunanja zanka!

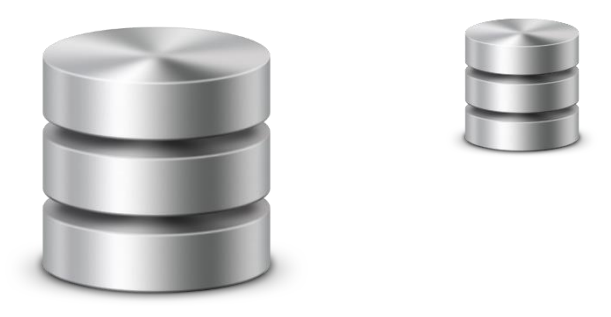

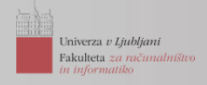

# **KLASIFIKATORJI**

### **diskretni (oz. binarni) klasifikator**

binary classifier

binarni  $\rightarrow$  v primeru dveh razredov P pozitivnih, N negativnih primerov, klasifikator (pravilno/napačno) določi razred

# **verjetnostni (oz. točkovalni) klasifikator**

probabilistic classifier ... probability estimating... scoring

funkcija  $f: X \rightarrow [0,1]$  ... vsak primer *x* preslika v realno vrednost *f(x)* ... točkovna ocena

prag (*threshold*) *t* ... primeri *x*, za katere velja *f(x)* ≥ *t* so klasificirani kot P, ostali kot N

**vsak par (verjetnostni klasifikator,** *t***) predstavlja binarni klasifikator**

TP(*t*) in FP(*t*) sta monotono padajoči funkciji ... Zakaj?

s spreminjanjem vrednosti praga *t* dobimo **družino binarnih klasifikatorjev**

# **ANALIZA ROC**

**ROC** (*Receiver Operating Characteristics*) ... karakteristika sprejemnika (iz zgodovine, II. svetovna vojna)

**analiza ROC** metoda za vrednotenje, primerjanje in izbiro klasifikatorjev

**krivulja ROC** krivulja na dvodimenzionalnem grafu..

prikazuje sposobnost klasifikatorja za izdajanje dobrih točkovnih ocen (*scores*)

ponazoritev kompromisa med

- pogostost zadetka (*hit rate*)
- pogostost lažnega alarma

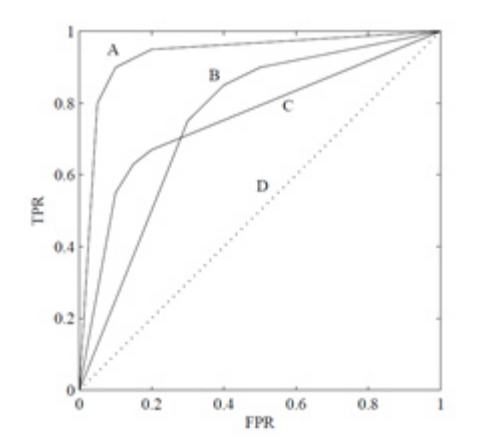

**mera AUC** (*Area Under the ROC Curve*) ... površina pod ROC krivuljo primerjanje krivulj je lahko težavno... AUC povzema krivulje ROC v obliki številske informacije

# **ROC KRIVULJE**

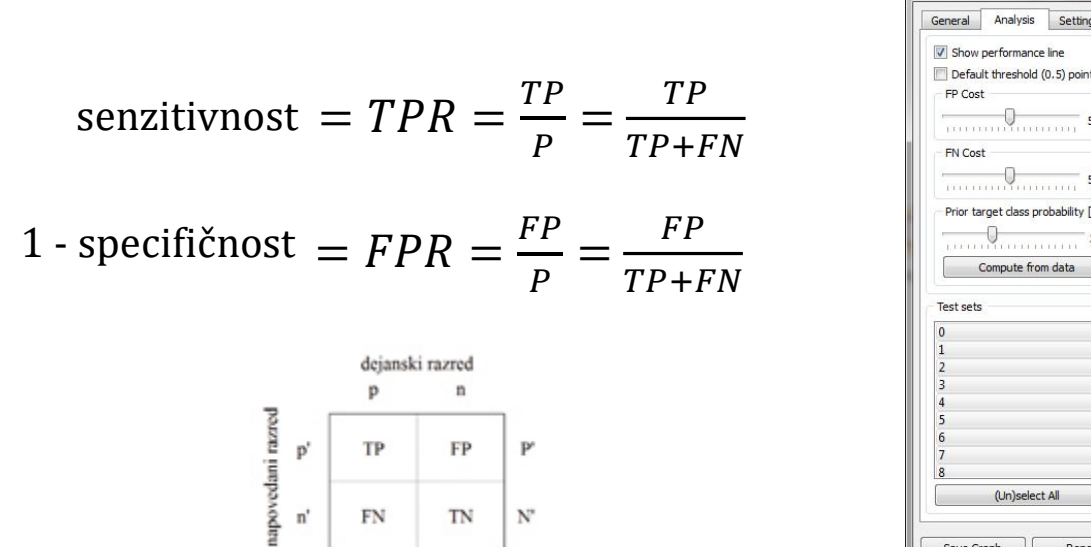

N

P

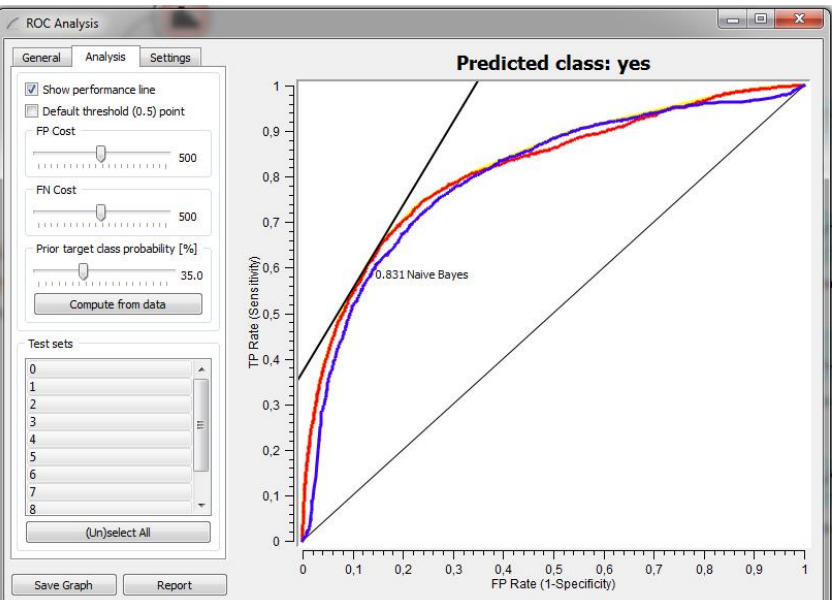

 $(0,0)$  ... (TPR = 0, FPR = 0)  $\rightarrow$  klasifikator, ki nikoli ne napove pravilnega razreda  $(0,1)$  ... (TPR = 1, FPR = 0)  $\rightarrow$  klasifikator, ki vedno napove pravilen razred klasifikatorii na diagonali  $\rightarrow$  naključno ugibanje

ROC krivulje so neodvisne od P/N razmerja (kaj to pomeni?) ... glej stolpca v kontingenčni tabeli...

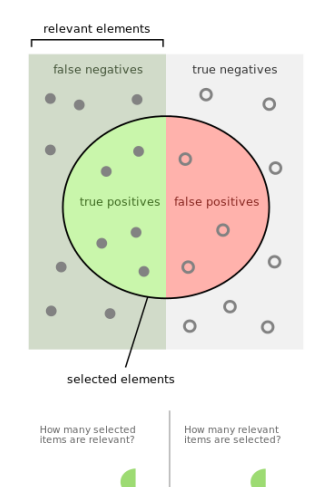

 $Recall =$ 

Precision  $=$   $-$ 

Univerza v Ljubljani Fakulteta za računal

# **RISANJE ROC KRIVULJ**

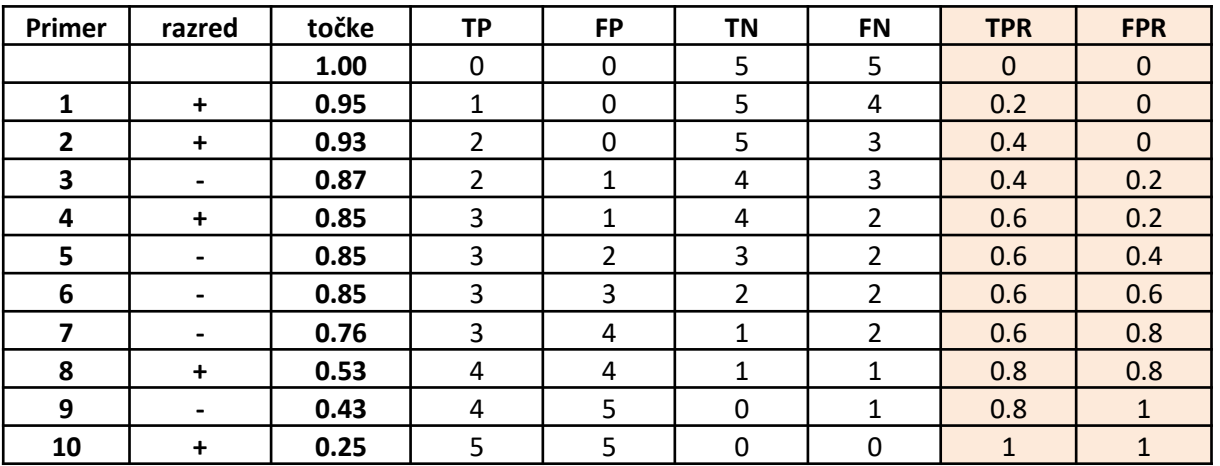

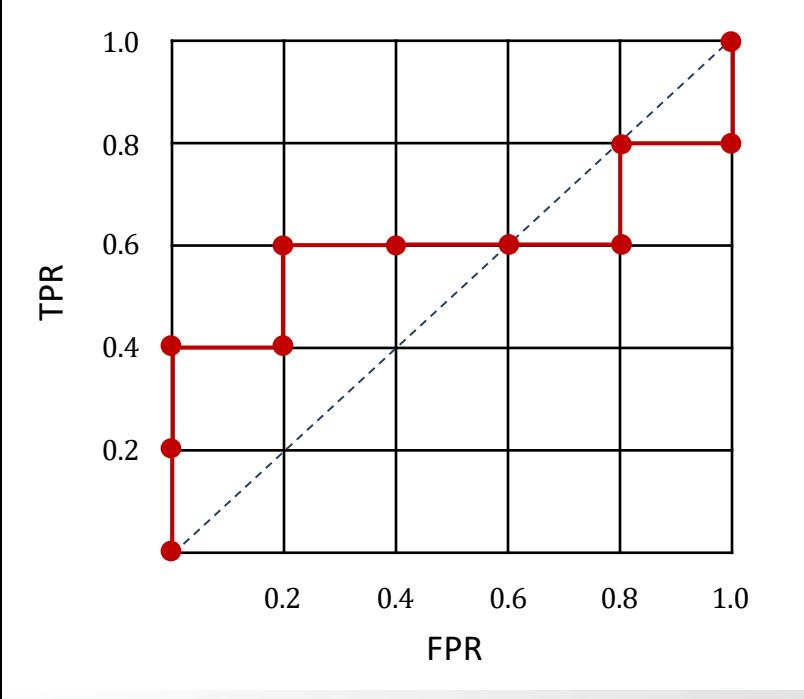

Potek risanja krivulje:

 $(0, 0) \rightarrow (0.2, 0) \rightarrow (0.4, 0) \rightarrow (0.4, 0.2) \rightarrow (0.6, 0.2) \rightarrow (0.6, 0.2)$  $\rightarrow$  (0.6, 0.4)  $\rightarrow$  (0.6, 0.6)  $\rightarrow$  (0.6, 0.8)  $\rightarrow$  (0.8, 0.8)  $\rightarrow$  (0.8, 1)  $\rightarrow$  (1, 1)

#### **interpretacija AUC**

verjetnost, da ima naključni pozitivni primer več točk od naključno izbranega negativnega primera

# **KLASIFIKACIJSKA TOČNOST IN ROC KRIVULJE**

Kaj pa optimalna klasifikacijska točnost?

... celo verjetnostni klasifikator s popolno ROC ima optimalno klasifikacijsko točnost le v eni točki! levo zgoraj... (0,1)

=  $TP + TN$  $P + N$ =  $TPR * P + (1 - FPR) * N$  $P + N$ klasifikacijska točnost (CA)

izpeljemo črto, pri kateri so klasifikacijske točnosti enake:

$$
TPR = \frac{CA*(P+N) - (1 - FPR)*N}{P} = \frac{N}{P} * FPR + \frac{CA*(P+N) - N}{P}
$$

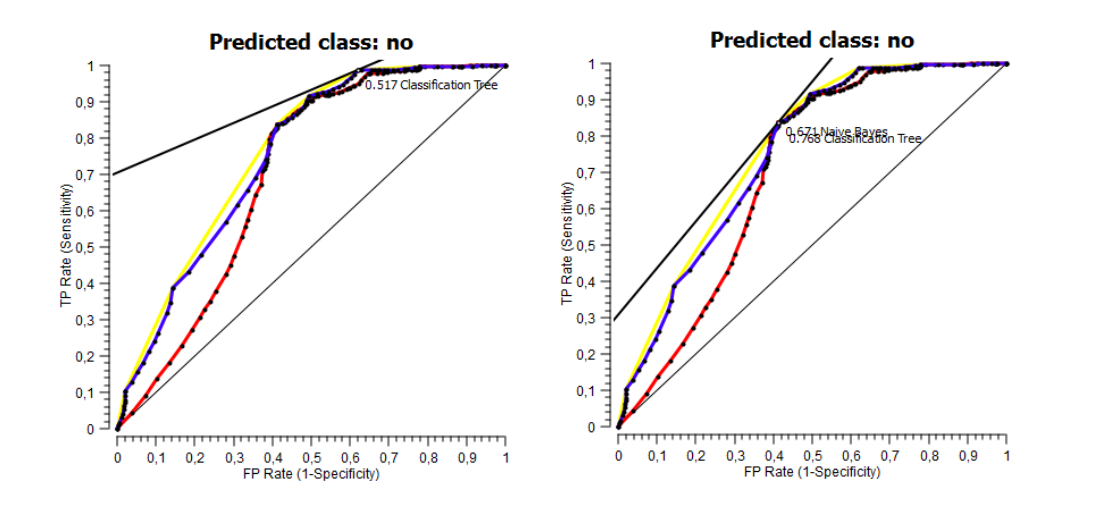

#### **Kaj pa stroški FP in FN?**

- dobimo paralelne črte, vsaka od njih predstavlja določeno klasifikacijsko točnost
- točka optimalne klasifikacijske točke je tista, kjer se srečata iso-performance tangenta in ROC krivulja
- želimo recept za določanje praga *t*, ki v obzir jemlje tudi stroške

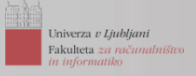

# **ODKLON, VARIANCA, ŠUM**

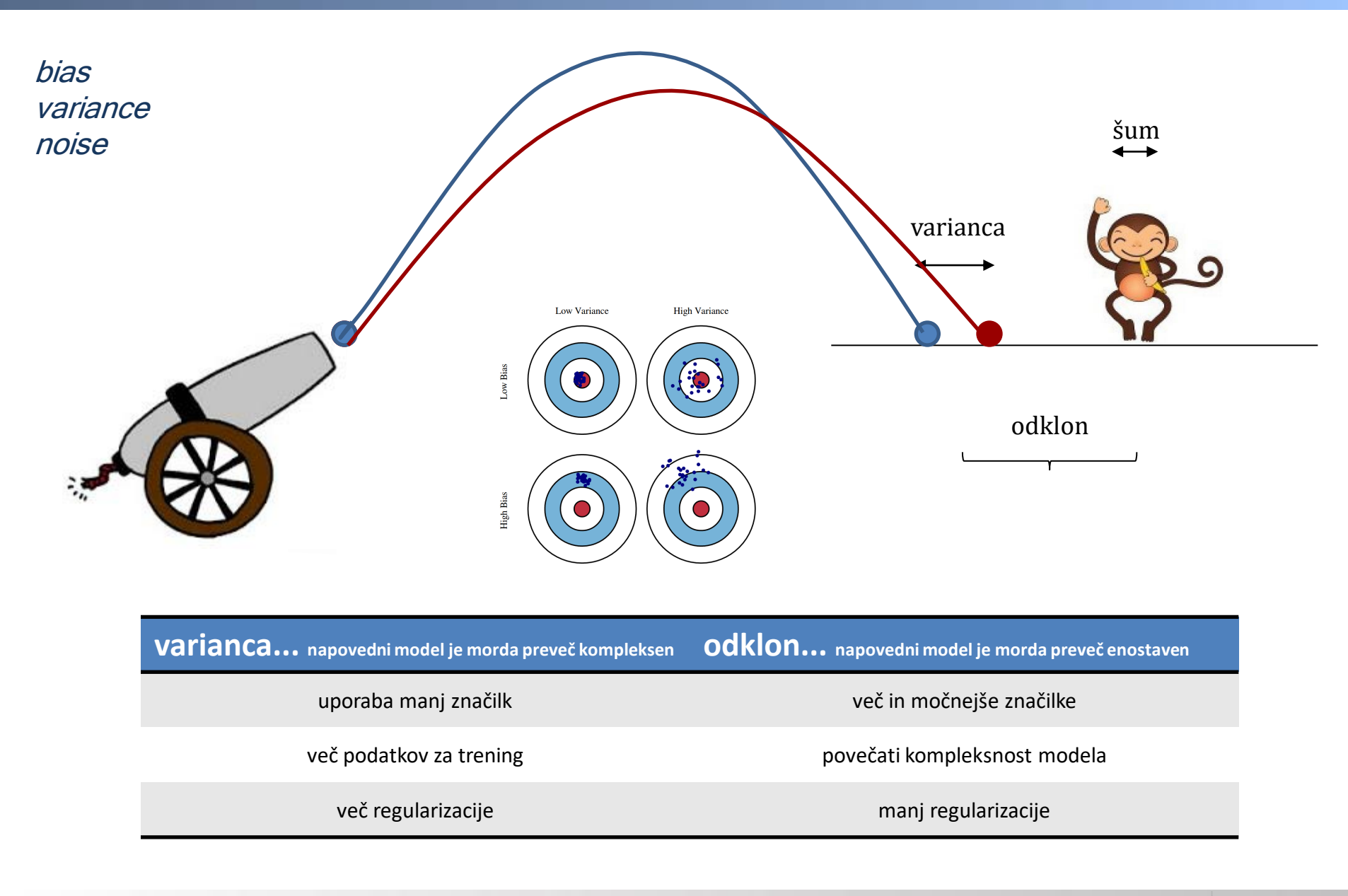

Univerza *v Ljubljani* Fakulteta za rači

# **ILUSTRATIVEN PRIMER I**

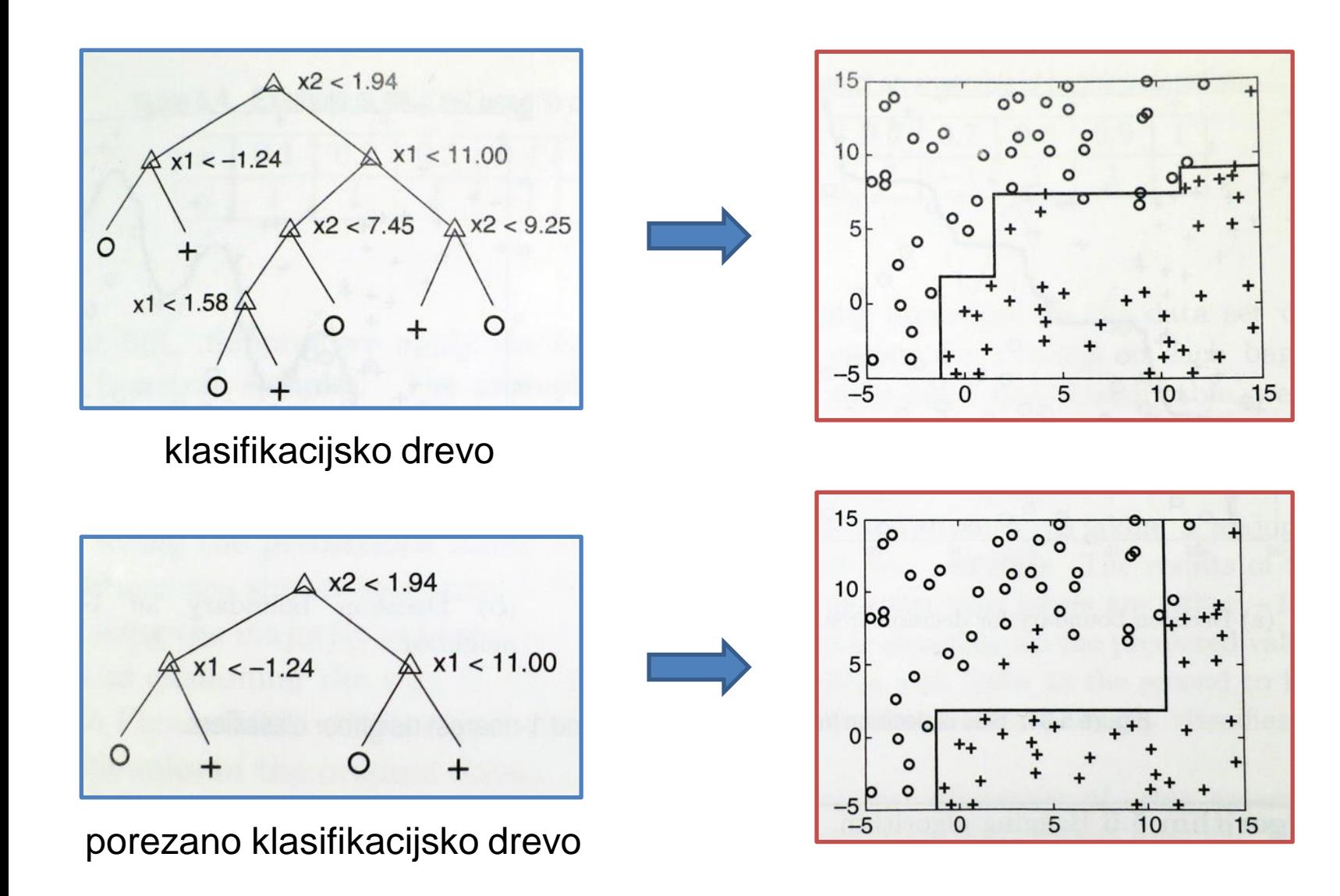

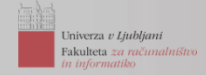

© Fakulteta za računalništvo in informatiko, Univerza v Ljubljani, 2021

# **ILUSTRATIVEN PRIMER II**

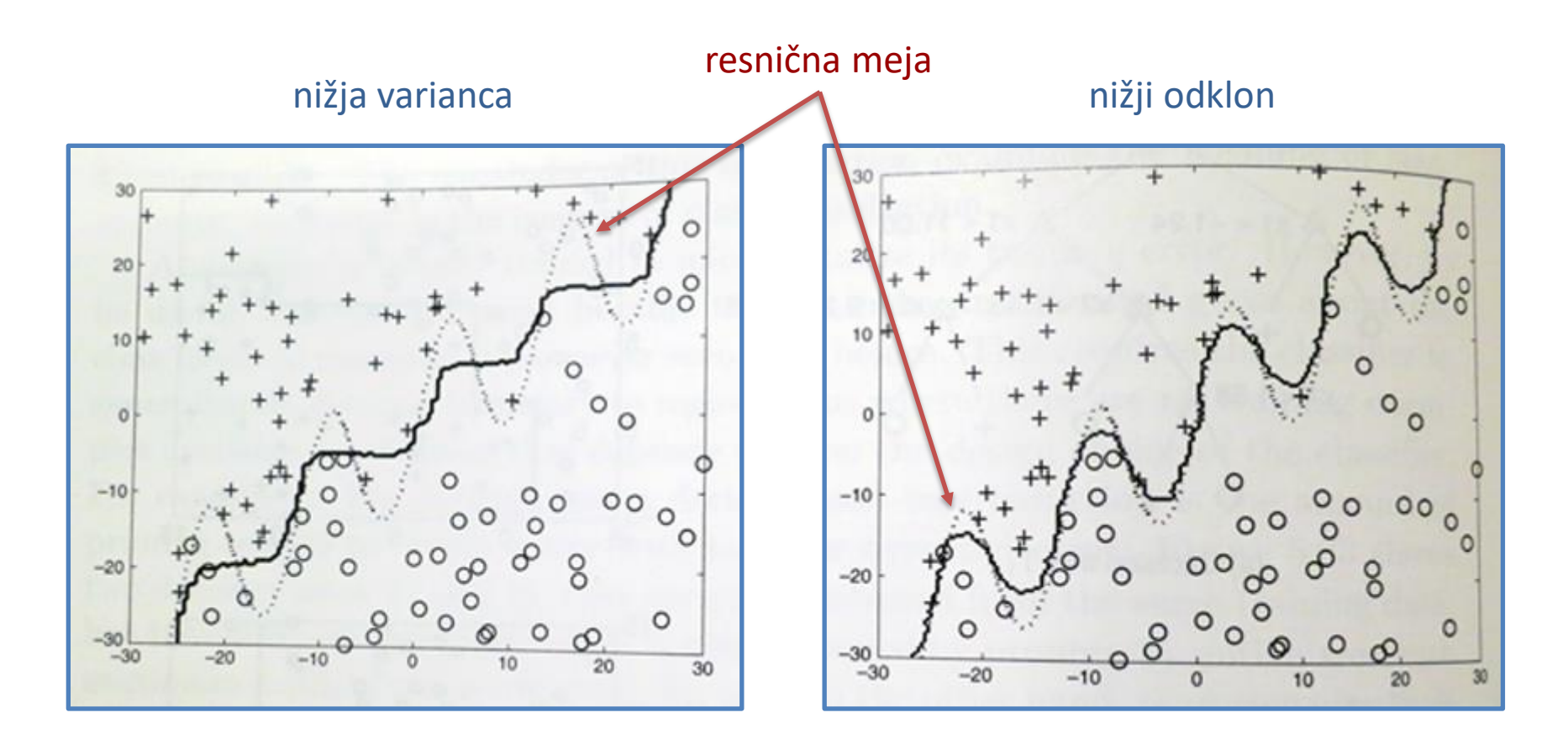

klasifikator: klasifikacijsko drevo klasifikator: 1-najbližji sosed

100 učnih množic, vsaka vsebuje 100 učnih primerov, povprečenje modelov...

# **KOMBINIRANJE KLASIFIKATORJEV**

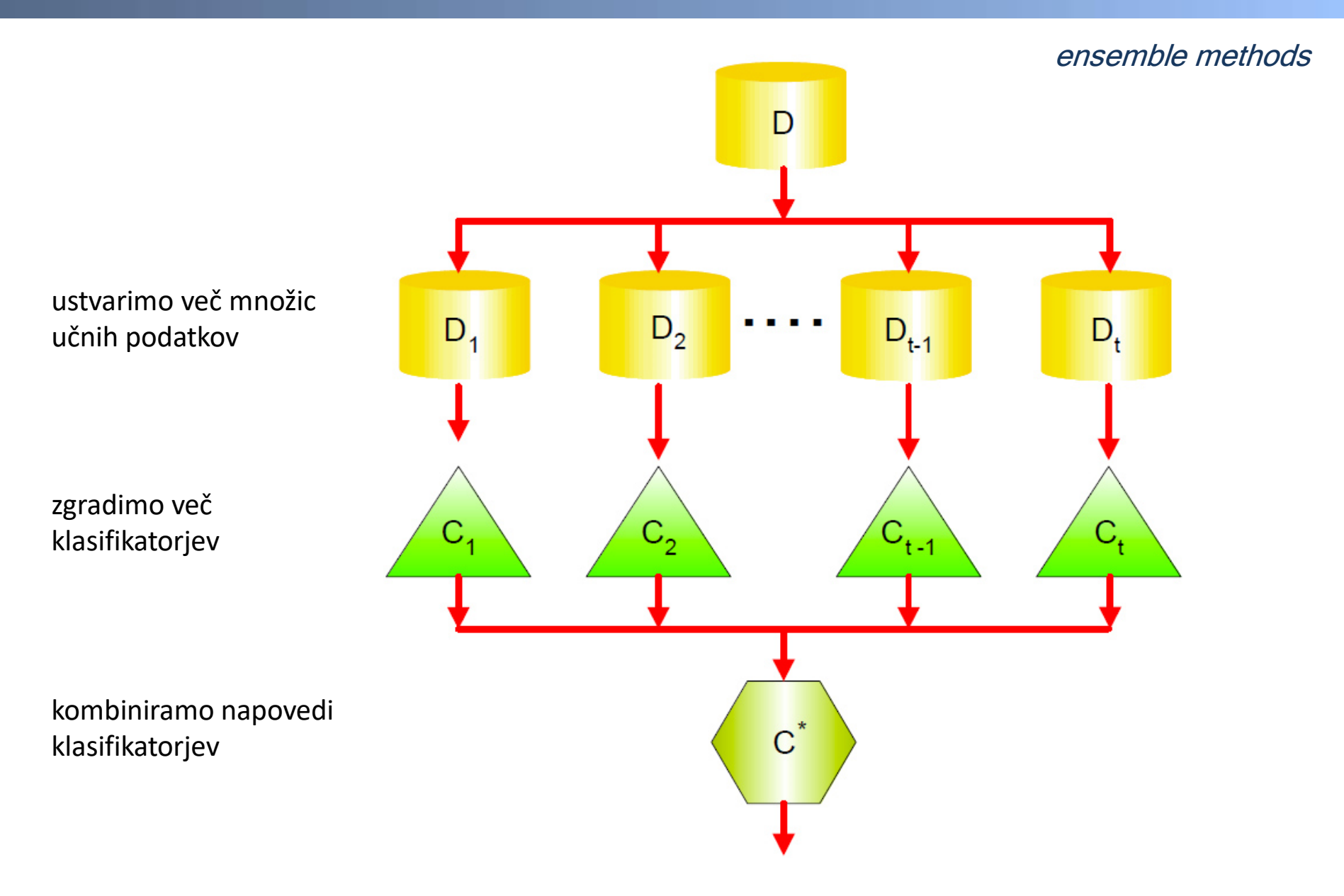

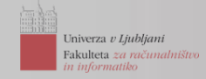

# **KOMBINIRANJE KLASIFIKATORJEV: SKUPINSKE METODE**

```
import orange, orngEnsemble, orngTree
import orngTest, orngStat
tree = orngTree.TreeLearner(mForPruning=2, name="tree")
bg = orngEnsemble.BaggedLearner(tree, name="bagged tree")
forest = orngEnsemble.RandomForestLearner(trees=50, name="forest")
data = orange. ExampleTable ("marketing.tab")
learners = [tree, bg, forest]
results = orngTest.crossValidation(learners, data, folds=10)
print "Learner
                    CABrier AUC"
for i in range (len (learners)):
   print "8-12s 85.3f 85.3f 85.3f" & (learners[i].name, \
        orngStat.CA(results)[i],
        orngStat.BrierScore(results)[i],
        orngStat.AUC(results)[i])
```
#### **Metoda** *bagging* (*bootstrap aggregating*)

- izkorišča nestabilnost (varianco) klasifikatorjev
- vzorčenje z zamenjavo oz. vračanjem *("bootstrap 0.632")*
- napovedi klasifikatorjev združimo v skupno z večinskim glasovanjem

#### **Naključni gozd**

- kombinira napovedi več različnih odločitvenih dreves
- vsako drevo temelji na neodvisni množici naključnih vektorjev

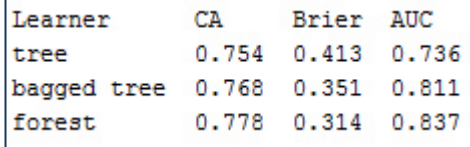

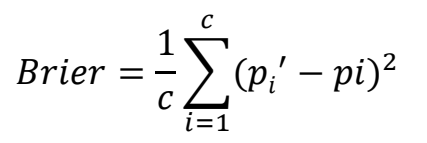

Tipičen odnos med Brierjevo oceno (*Brier score*) in naključnim gozdom:

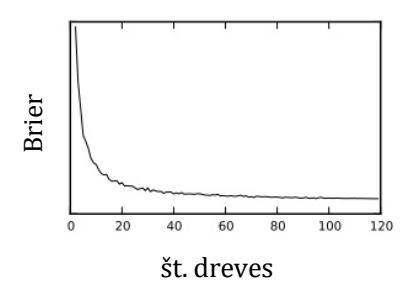

### ensemble methods

# **METODA** *BAGGING*

Naj bo x enodimenzionalni atribut, y pa razred:

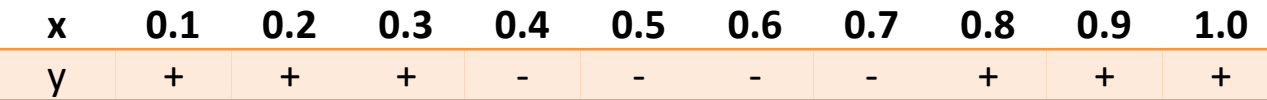

Za klasifikator uporabimo kar klasifikacijsko drevo globine 1:

- testni pogoj naj bo *x* ≤ *k*,
- *k* naj bo vrednost, ki minimizira entropijo v listih tega drevesa

Brez uporabe metode *bagging* bi učne primere razdelili pri *x* ≤ 0.35 ali *x* ≤ 0.75, v obeh primerih bi dosegli zgolj 70% klasifikacijsko točnost.

### **Postopek po korakih**

- izvedemo vzorčenje z zamenjavo oz. vračanjem (*sampling with replacement*)
- na vsaki tako pridobljeni množici podatkov uporabimo klasifikator
- napovedi klasifikatorjev združimo v skupno z večinskim glasovanjem

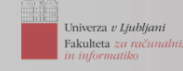

decision stump

# **METODA** *BAGGING***: VZORČENJE IN KLASIFIKACIJA (PRIMER)**

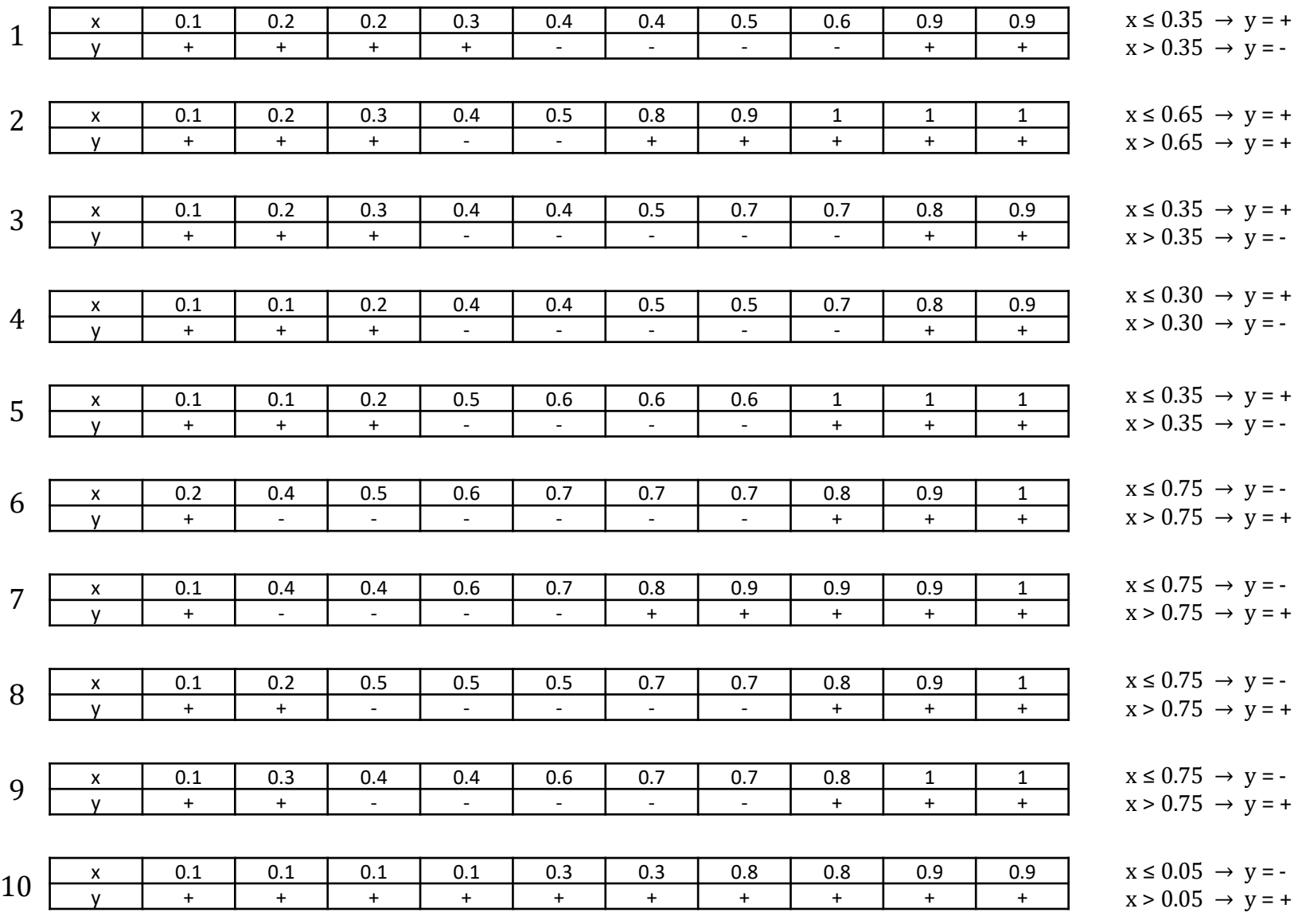

© Fakulteta za računalništvo in informatiko, Univerza v Ljubljani, 2021

# **METODA** *BAGGING***: GLASOVANJE (PRIMER)**

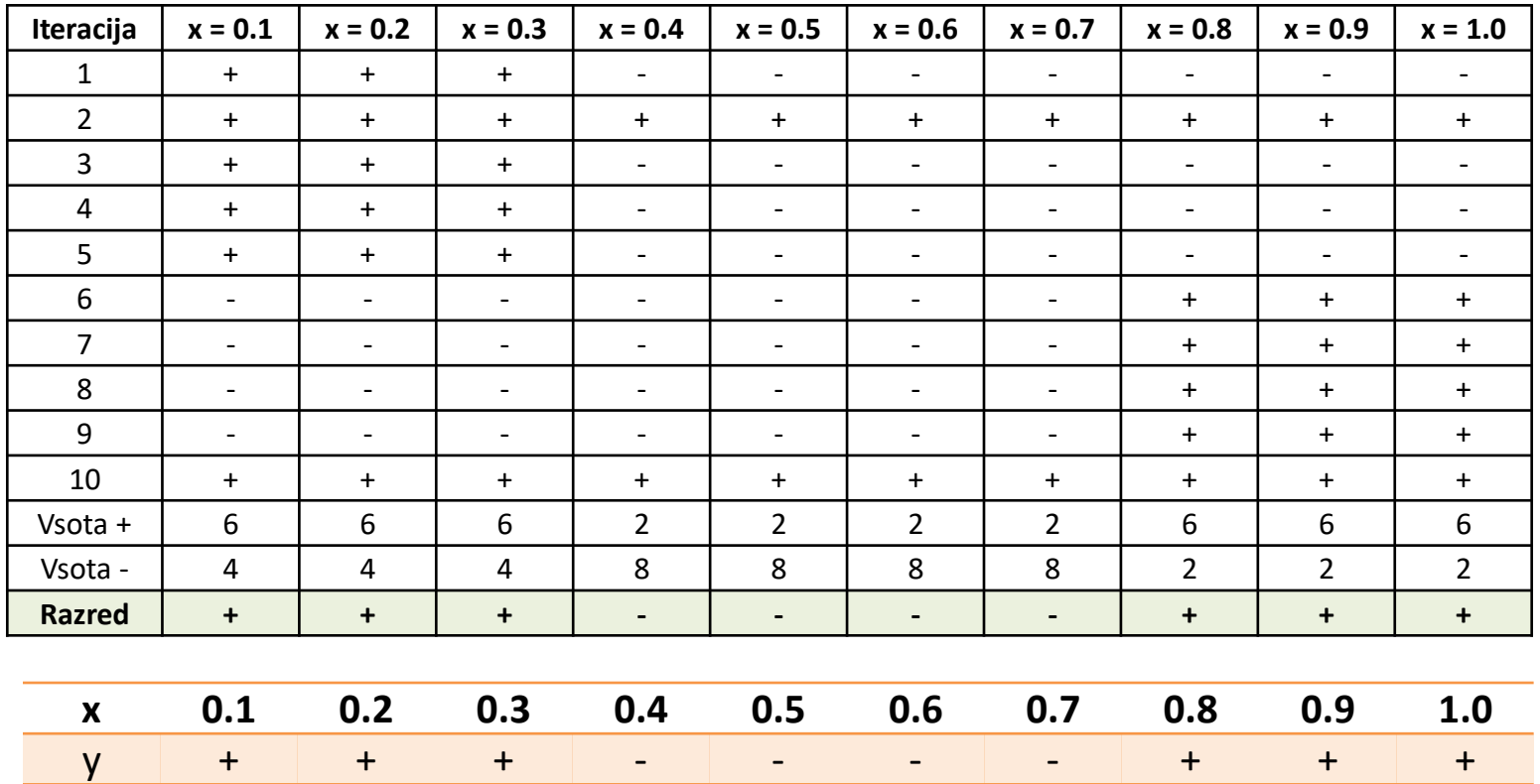

### **Kako in kdaj metoda** *bagging* **(ne) pomaga?**

- zmanjšuje napako pri napovedih **s pomočjo zmanjševanja variance** osnovnega klasifikatorja
- če je osnovni klasifikator nestabilen, reducira napake povezane z naključnimi fluktuacijami v podatkih
- ne pomaga: če je osnovni klasifikator odporen na perturbacije v podatkih, vzrok napak pa je odklon

random forest

- skupina **klasifikacijskih dreves** pri klasifikaciji primera v razred glasuje
- napovemo razred, kamor primer uvrsti večina dreves
- zaželena je variabilnost med drevesi (jih dodatno "ponaključimo")

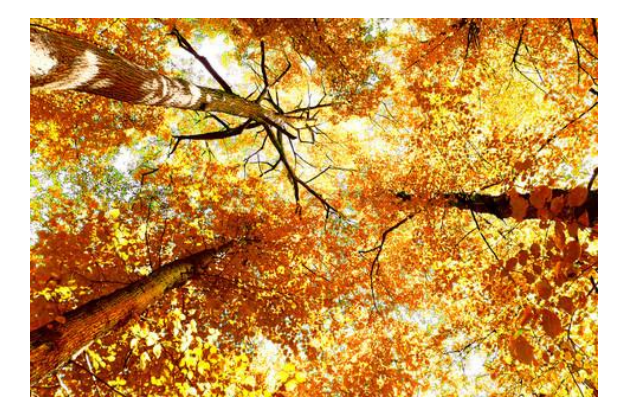

- ena od najbolj zanesljivih tehnik uvrščanja, tipično višje napovedne točnosti
- slabost: izgubljena možnost interpretacije modela

1. Pričnemo z učno množico *D*, ki vsebuje *N* primerov in *M* atributov.

### **Izberemo parametre...**

- 2. Izberemo število *m*: med koliko naključno izbranih atributov iz primerov v vozliščih drevesa bomo izbrali najboljšega ... *m* << *M* , npr. *m* =
- 3. Izberemo tudi število dreves *K* v gozdu ... npr. *K* = 100

# ... in "gradimo" gozd

- 4. Uporabimo metodo stremena (*bootstrap*): med *N* primeri učne množice *D* naključno z vračanjem izberemo novo množico primerov ... dobimo *D<sup>i</sup>*
- 5. Na množici primerov *D<sup>i</sup>* zgradimo klasifikacijsko drevo *T<sup>i</sup>* :
	- v vsakem vozlišču naključno izberemo in uporabimo *m* atributov
	- med njimi za delitev teh primerov izberemo najbolj informativnega
	- dreves ne režemo... ali to pomaga pri reduciranju variance ali odklona?

**i++**

# **UGOTAVLJANJE POMEMBNOSTI ZNAČILK Z NAKLJUČNIM GOZDOM**

import orange, orngEnsemble, random  $data = orange.ExampleTable("marketing, tab")$ measure = orngEnsemble.MeasureAttribute randomForests (trees=50) #call by attribute index  $\text{imp0}$  = measure (0, data) #call by orange. Variable imp1 = measure(data.domain.attributes[1], data) print "first: %0.2f, second: %0.2f\n" % (imp0, imp1) print "different random seed" measure = orngEnsemble.MeasureAttribute randomForests(trees=50, rand=random.Random(10))  $imp0 = measure(0, data)$ impl = measure(data.domain.attributes[1], data) print "first: %0.2f, second: %0.2f\n" % (imp0, imp1) print "All importances:"  $imps = measure . importances (data)$ for i, imp in enumerate (imps) : print "%17s: %6.2f" % (data.domain.attributes[i].name, imp)

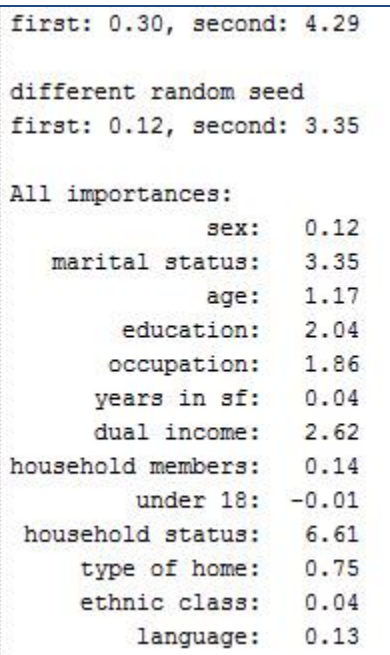

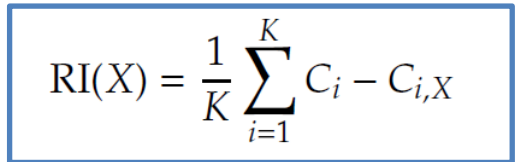

- drevo *Ti* smo izgradili iz učnih primerov *D<sup>i</sup>* , ostali primeri so *D'<sup>i</sup>*
- naj bo *C<sup>i</sup>* število primerov iz *D<sup>i</sup>* , za katere je drevo *T<sup>i</sup>* pravilno napovedalo razred
- za vsak atribut *X* premešajmo njegove vrednosti v *D<sup>i</sup>*
- na tej spremenjeni množici izmerimo število pravilno napovedanih *Ci,X*

**zakaj?**

# **NOMOGRAM**

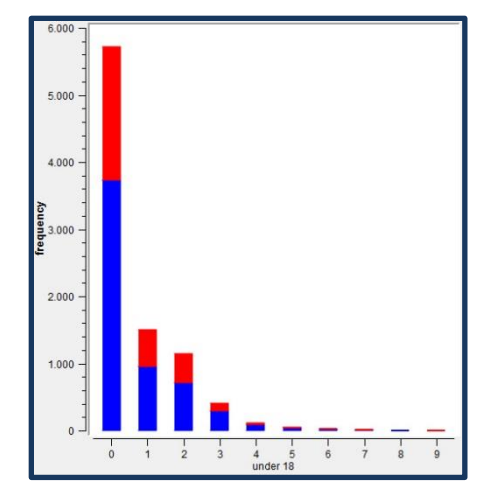

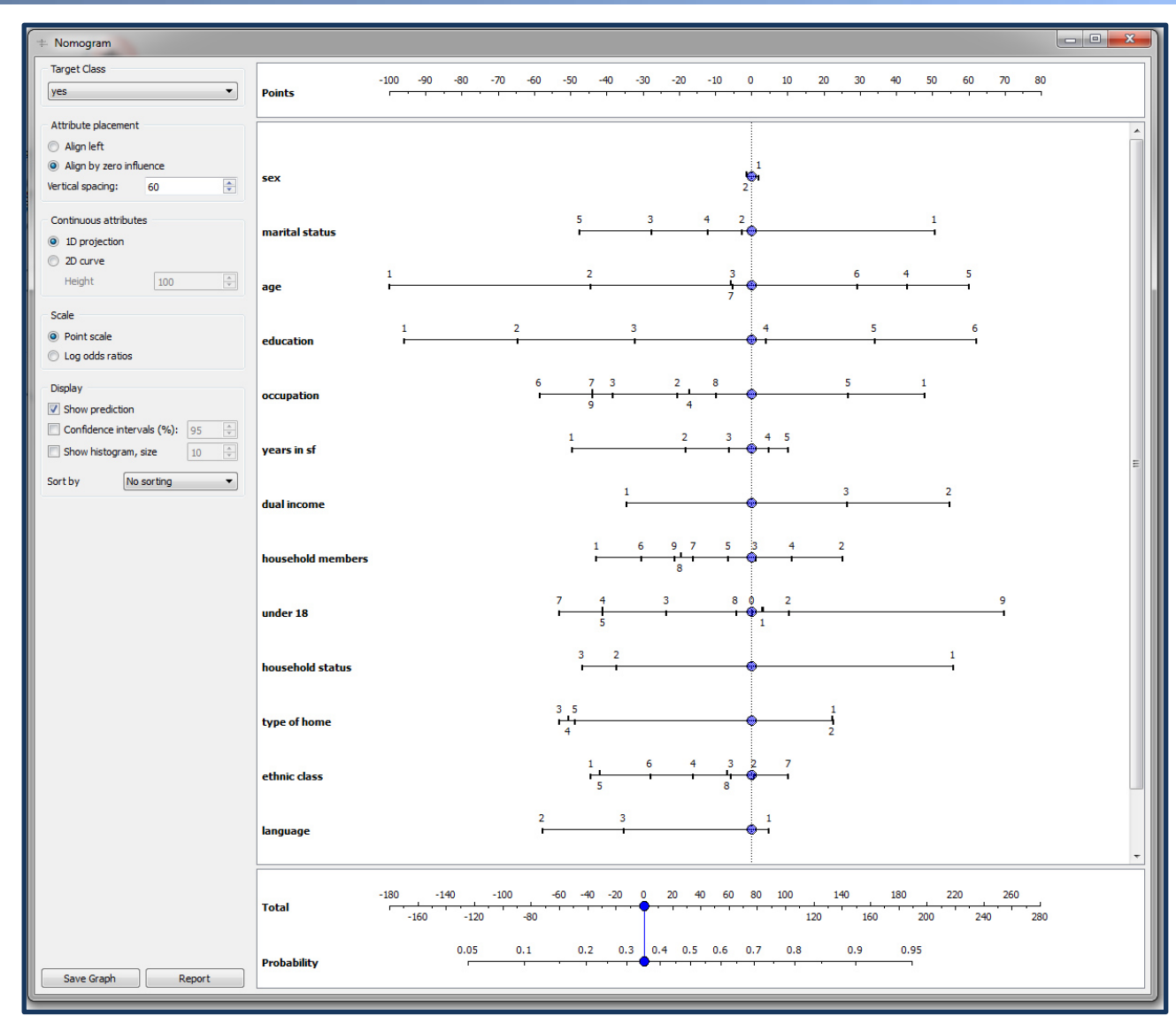

http://orange.biolab.si/datasets/marketing.htm Kateri atribut je najmanj uporaben? Kateri atributi so najbolj uporabni?

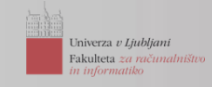

# **UGOTAVLJANJE POMEMBNOSTI ZNAČILK:** *GRADIENTBOOSTING TREES*

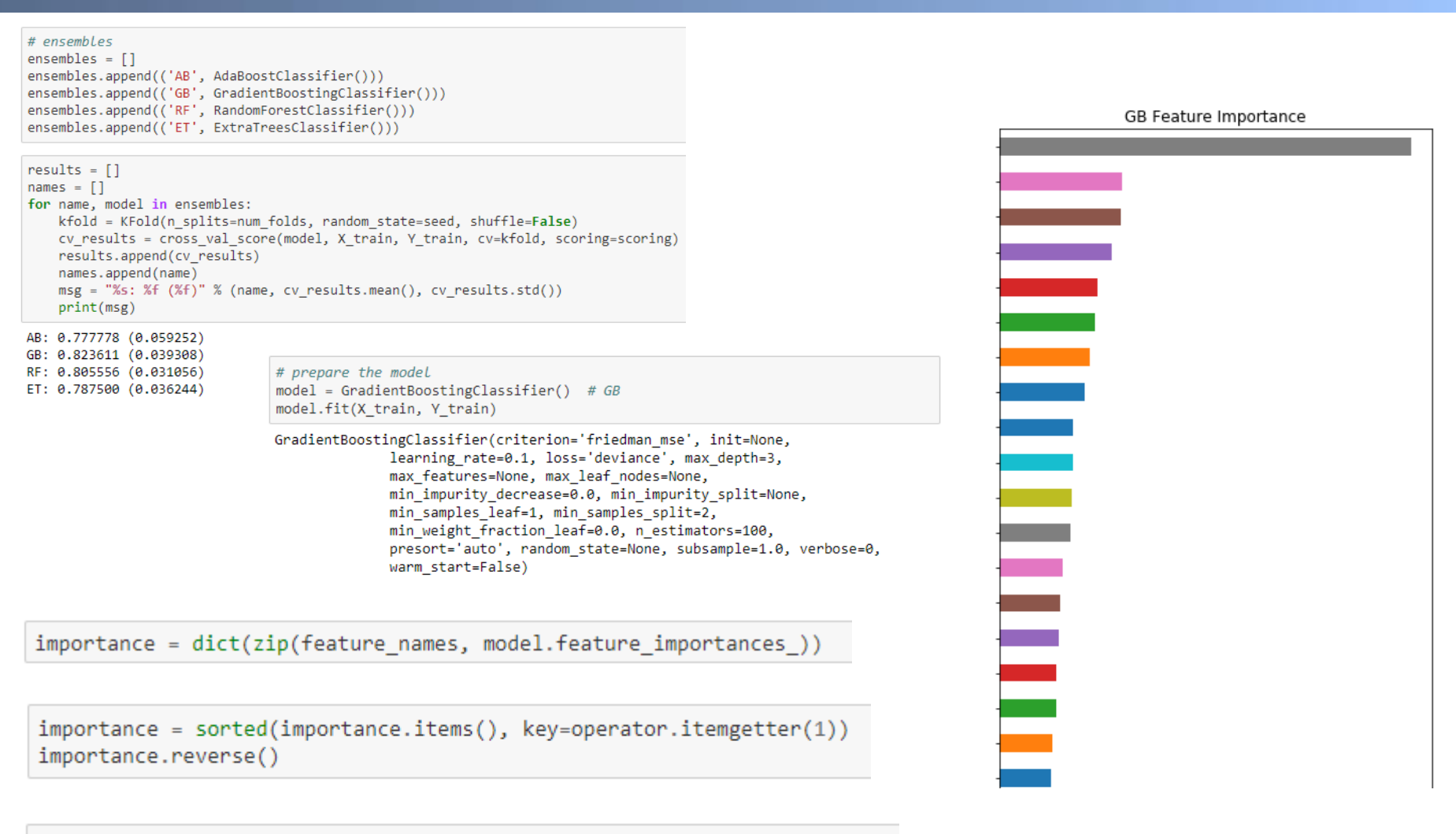

df importance = pd.DataFrame(importance, columns=['feature', 'score'])

df importance['score'] = df importance['score'] / df importance['score'].sum()

# **PERMUTACIJSKI TEST**

ničelna hipoteza: premešati vrednosti atributa ne bo vplivalo na napovedi

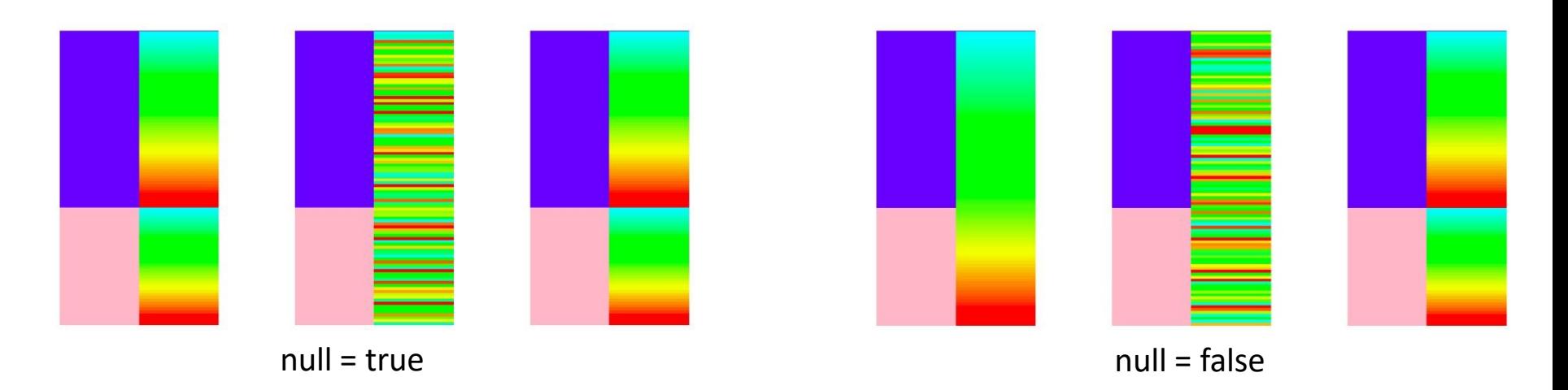

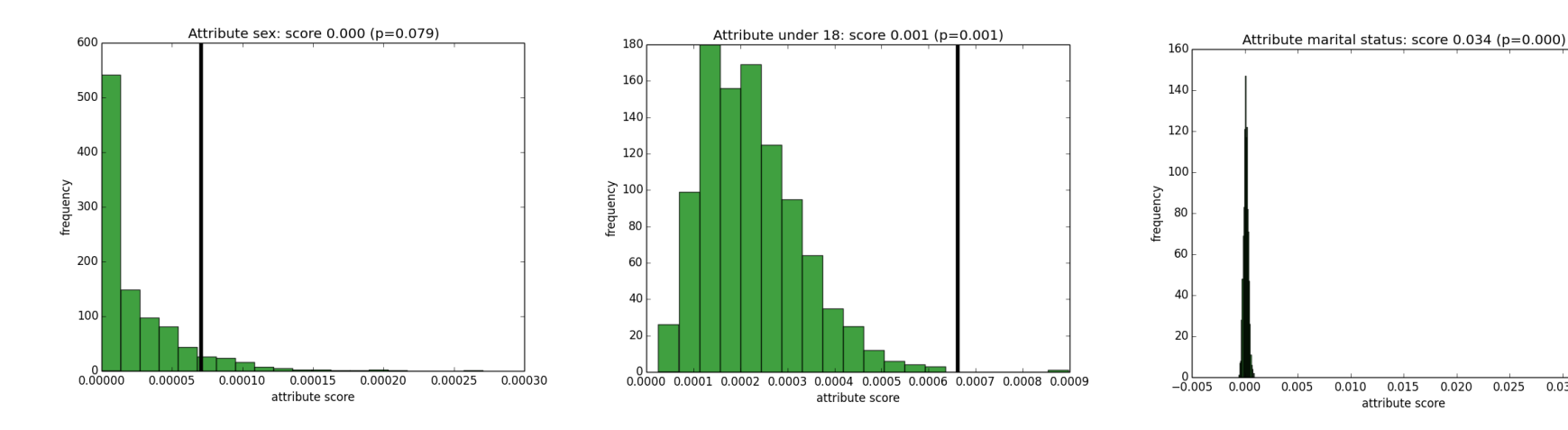

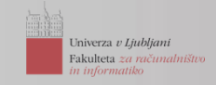

0.030

0.035

© Fakulteta za računalništvo in informatiko, Univerza v Ljubljani, 2021

• Tan P.-N., Steinbach M. in Kumar V. *Introduction to Data Mining*, Pearson Addison Wesley, 2006.

http://www-users.cs.umn.edu/~kumar/dmbook/

*Classification* (četrto poglavje)

*Classification: Alternative techniques* (peto poglavje)

- Witten, Ian H., and Eibe Frank. *Data Mining: Practical machine learning tools and techniques*. Morgan Kaufmann, 2005.
- Orange: Open source data visualization and analysis for novice and experts.

http://orange.biolab.si/

scikit-learn: Machine Learning in Python

https://scikit-learn.org/

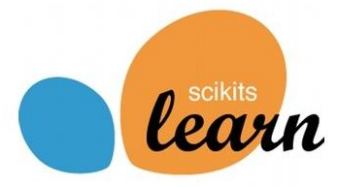